# **M2102-2 Architecture des réseaux DUT Info S2** TD 4 bis : routage

On exécute des commandes sur trois machines A, B et C (stations ou routeurs) d'un ou plusieurs réseaux physiques, dont les résultats sont présentés plus loin. Faire le schéma de cette interconnexion de réseaux en précisant tous les équipements (stations et routeurs) déductibles de ces commandes, les interfaces, les adresses IP attribuées à ces interfaces, les noms de machines, si possible leurs OS, ainsi que les adresses réseaux. Déduire également le routeur menant à Internet.

## **Machine A :**

C:>**route print** ======================================================================= Liste d'Interfaces 0x1 ........................... MS TCP Loopback interface 0x2 ...00 07 e9 83 0f 6b ...... Intel(R) PRO/100 VE Network Connection - Miniport d'ordonnancement de paquets =======================================================================

#### **Itinéraires actifs :**

Destination réseau Masque réseau Adr. passerelle Adr. interface Métrique

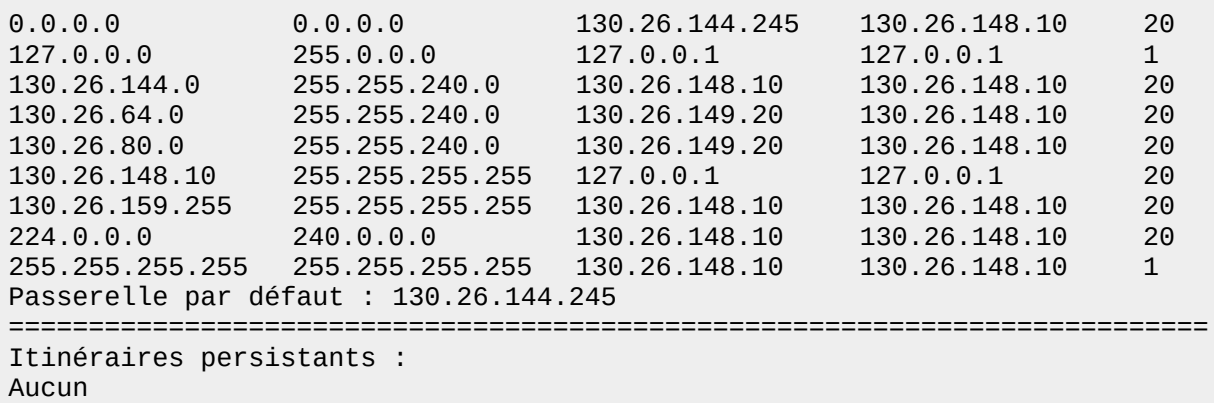

C:>**tracert 130.26.80.200** Détermination de l'itinéraire vers 130.26.80.200 avec un maximum de 30 sauts : 1 <1 ms <1 ms <1 ms 130.26.149.20 2 1 ms 1 ms 1 ms 130.26.68.250 3 1 ms 1 ms 1 ms 130.26.80.200 Itinéraire déterminé.

C:>**ping 130.26.64.1** Envoi d'une requête 'ping' sur 130.26.64.1 avec 32 octets de données : Réponse de 130.26.64.1 : octets=32 temps<1ms TTL=64 Réponse de 130.26.64.1 : octets=32 temps<1ms TTL=64 Réponse de 130.26.64.1 : octets=32 temps<1ms TTL=64 Réponse de 130.26.64.1 : octets=32 temps<1ms TTL=64 Statistiques Ping pour 130.26.64.1: Paquets : envoyés = 4, reçus = 4, perdus =  $\theta$  (perte  $\theta$ %), Durée approximative des boucles en millisecondes : Minimum = 0ms, Maximum = 0ms, Moyenne = 0ms

### **Machine B :**

\$ **ifconfig -a** eth0 Lien encap:Ethernet HWaddr 00:90:27:72:3B:E5 inet adr:130.26.149.20 Bcast:130.26.159.255 Masque:255.255.240.0 UP BROADCAST RUNNING MULTICAST MTU:1500 Metric:1 Paquets Reçus:481149199 erreurs:0 jetés:0 débordements:0 trames:0 Paquets transmis:501617823 erreurs:0 jetés:0 débordements:0 carrier:0 collisions:0 lg file transmission:100 Interruption:19 Adresse de base:0x4000 eth1 Lien encap:Ethernet HWaddr 00:80:55:72:34:6E inet adr:130.26.78.20 Bcast:130.26.79.255 Masque:255.255.240.0 UP BROADCAST RUNNING MULTICAST MTU:1500 Metric:1 Paquets Reçus:4899 erreurs:0 jetés:0 débordements:0 trames:0 Paquets transmis:5023 erreurs:0 jetés:0 débordements:0 carrier:0 collisions:0 lg file transmission:100 Interruption:19 Adresse de base:0x4000 lo Lien encap:Boucle locale inet adr:127.0.0.1 Masque:255.0.0.0 UP LOOPBACK RUNNING MTU:3924 Metric:1 Paquets Reçus:59841291 erreurs:0 jetés:0 débordements:0 trames:0 Paquets transmis:59841291 erreurs:0 jetés:0 débordements:0 carrier:0 collisions:0 lg file transmission:0 \$ **route -n**

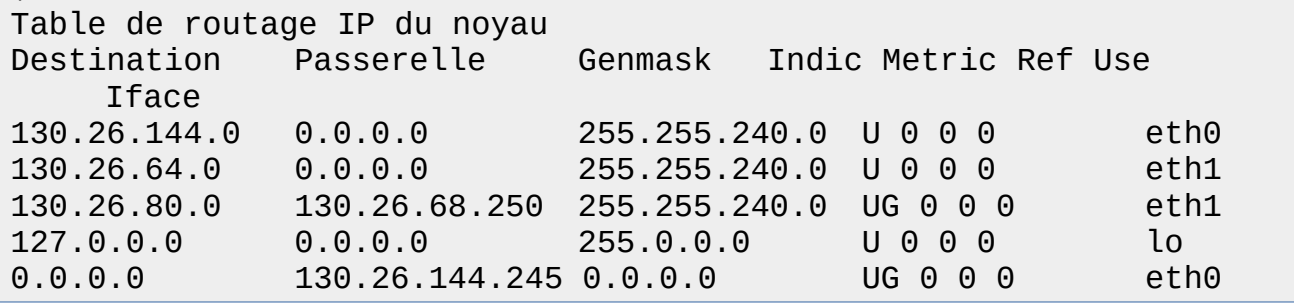

## **Machine C :**

\$ **ifconfig** eth0 Lien encap:Ethernet HWaddr 00:0F:1F:10:11:12 inet adr:130.26.80.200 Bcast:130.26.95.255 Masque:255.255.240.0 UP BROADCAST RUNNING MULTICAST MTU:1500 Metric:1 Paquets Reçus:12345 erreurs:0 jetés:0 débordements:0 trames:0

Paquets transmis:6543 erreurs:0 jetés:0 débordements:0 carrier:0 collisions:0 lg file transmission:100 Interruption:19 Adresse de base:0x4000

lo Lien encap:Boucle locale inet adr:127.0.0.1 Masque:255.0.0.0 UP LOOPBACK RUNNING MTU:3924 Metric:1 Paquets Reçus:123456 erreurs:0 jetés:0 débordements:0 trames:0 Paquets transmis:123456 erreurs:0 jetés:0 débordements:0 carrier:0 collisions:0 lg file transmission:0

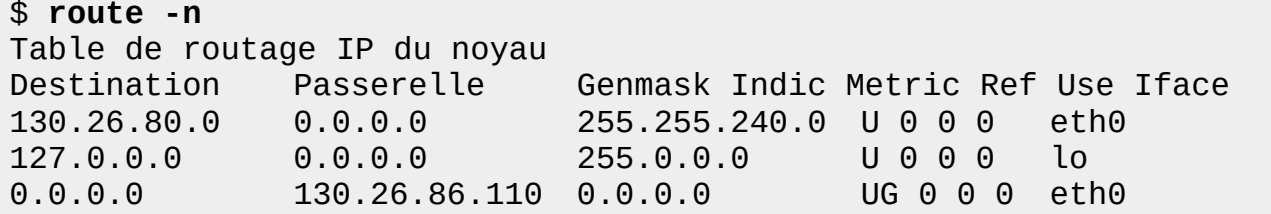

\$ **traceroute 130.26.64.1** traceroute to 130.26.64.1 (130.26.64.1), 30 hops max, 40 byte packets 1 130.26.86.110 (130.26.86.110) 0.656 ms 0.986 ms 1.387 ms

2 130.26.64.1 (130.26.64.1) 1.847 ms 2.572 ms 3.298 ms